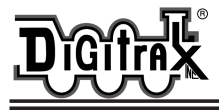

# UT4 Series Digitrax Throttle Manual

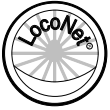

## **DIGITRAX UT4 SERIES THROTTLE INSTRUCTION MANUAL**

The UT4 series throttles are low cost, simple-to-operate throttles that

- **n** Support 2 & 4-digit addressing
- Support Forward, Brake and Reverse control
- Comes InfraReady
- Feature a large knob for precise throttle control.

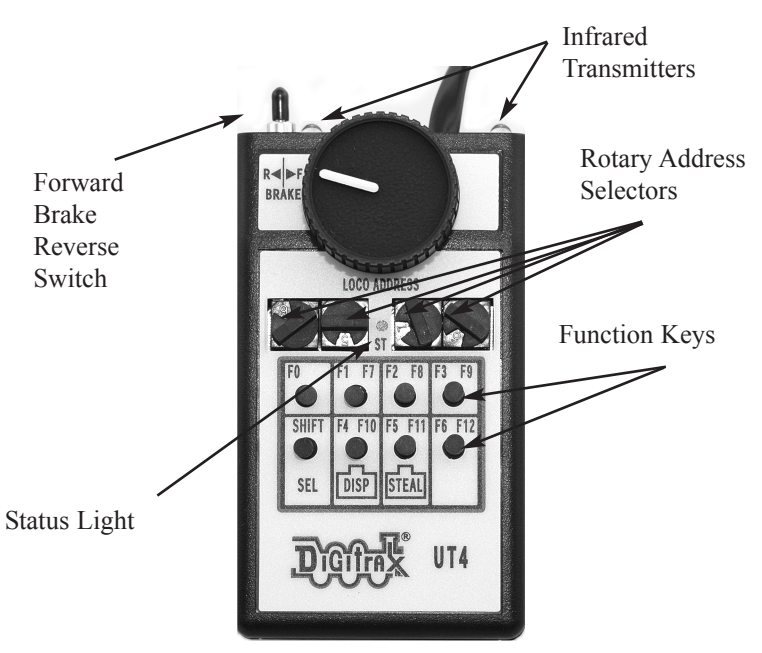

**Note:** The UT4 is a utility throttle that is primarily intended for locomotive control. It cannot program decoders, throw turnouts, or turn track power on or off.

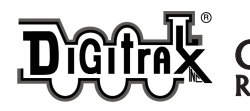

#### **Loco Selection**

- 1 Dial up the 2 or 4 digit address using the 4 rotary address selectors (2-digit addresses are entered in the 2 rightmost selectors (example 0025)
- 2 Plug the UT4 into a LocoNet port and Auto selection occurs
- 3 A Green Status light confirms selection You're off and running!
- 4 A Red Status light means the loco is already selected by another throttle (see Stealing below).

If you are already plugged into a LocoNet port

- 1 Dial up the address as before
- 2 Press the SEL key
- 3 Look for the Green Status light confirmation

If the selected loco is already moving, then the loco's speed will slowly match the current settings of the UT4. This means that if you've selected a train that's moving forward at approach speed, and the UT4 throttle is set to zero, when selection occurs, the train will slowly (and automatically) come to a stop. The addresses supported are 0-9983.

#### **Forward/Brake/Reverse**

Changing the Direction switch from 'Forward'(F) to the center 'Brake' position causes the loco to stop at the loco's programmed deceleration rate. Changing quickly from 'F' to 'R' causes the loco to stop at the programmed deceleration rate, then reverse direction and acceleratate at the loco's programmed acceleration rate.

**Stealing** Stealing is defined as acquiring control of a loco address that is being used by someone else on another throttle. To 'Steal' a loco:

- 1 Unplug the UT4 from the LocoNet port
- 2 Dial up the address of the loco you want to steal
- 3 Press *and hold* the 'STEAL' key while plugging the throttle into the LocoNet jack. Note: To steal or dispatch another loco, you must unplug the UT4 and repeat the above sequence

#### **Dispatching**

Dispatching is the process of releasing a loco so that another user can take control of it. To release, or dispatch, a loco under current UT4 control:

1 Unplug the UT4 from the LocoNet port

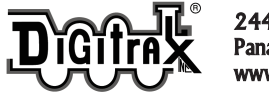

- 2 Press *and hold* the Dispatch key
- 3 Plug the throttle back into a LocoNet port.

#### **Consists**

If the loco you select is the top loco in a consist, you have complete control over the consist. If you select a loco *within an existing consist*, only the function keys (F0-F12) are active. You will not have throttle, forward/reverse or brake control. When you've successfully selected a consist, the status light will faintly blink green approximately once a second. This is normal.

### **The Function Keys**

There are 8 physical keys assigned for functions F0-F12. The blue F7-F12 function keys share the same 'keys' as the F1 through F6 function keys. To use functions F7-F12 you must *press and hold down* the SHIFT key on the lower left row as you push the F7 through F12 key. All the UT4 functions work like other Digitrax throttles. The function keys toggle on and off with *eachpress*, except for F2, which is ON only when held down, and OFF when released. In Addition, the F2 key has a 'Hold' feature for those who may need F2 to stay on. The 'Hold' feature can be set by holding the F2 key down for 15 seconds. Tapping it again turns it off.

### **Infrared Operation**

The UT4 comes InfraReady for layouts that are equipped with one or more UR90 infrared receivers. For Infrared operation

- 1 Install a 9 volt battery into the unit.
- 2 *With the UT4 unplugged*, dial up the 2 or 4 digit address using the 4 rotary address selectors .
- 3 Plug the UT4 into the LocoNet port and wait until the green status light appears (typically 1-3 seconds)
- 4 Then simply unplug the UT4 from the Loconet port

The throttle will automatically shift into infrared operation. In infrared mode you will be able to control:

- Throttle speed
- Direction, Brake and,
- **n** Functions F0-F8

To Select, Dispatch or Steal another loco *you must plug the throttle back into a* LocoNet port.

#### **Turning the UT4 Off**

The UT4 has a 'sleep' mode. To turn the unit off, simply press *and hold* any function key down and *turn any address selector to the next digit*. The throttle will then go into deep sleep mode. The UT4 will deselect the address and the status light will briefly turn red. If the unit is plugged into a LocoNet port you can unplug the throttle and the throttle will then be in 'sleep' mode until plugged back in to LocoNet port.

#### **Warranty&Repair**

Digitrax gives a one year *"No Worries" Warranty* against manufacturing defects and accidental customer damage on all Digitrax products.

#### That's it! A simple, straightforward warranty with no tricky language!

Visit www.digitrax.com for complete warranty details and instructions for returning items for repair.

Digitrax, the Digitrax train logos, LocoNet, Evolution, Zephyr Xtra & others are trademarks of Digitrax, Inc. This manual may not be reproduced in any form or translated into other languages without Digitrax's express permission.

> Get the latest version of all manuals at www.digitrax.com. This manual was updated October 2017.

Components included in the UT4 are covered by US patent 6,275,739 and others.

*Digitrax, Inc. is not responsible for unintentional errors or omissions in this document.*

> 2443 Transmitter Road Panama City, FL 32404 www.digitrax.com

Need Support? helpdesk.digitrax.com

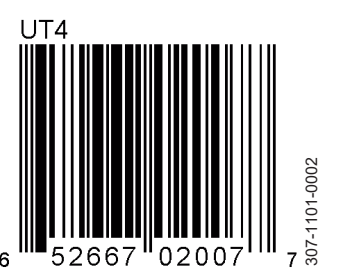